**Photoshop CC 2015 Version 16 Install Crack With Product Key For PC (April-2022)**

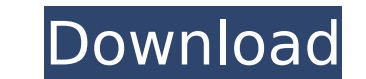

# **Photoshop CC 2015 Version 16 Crack+ Product Key [Mac/Win] [2022]**

Changing image and graphics Photoshop has many good drawing and painting tools for those looking to draw and paint in ways that are beyond what the basic options provide. The drawing and painting tools found in Adobe Illus you can in Photoshop. But to draw and paint you don't necessarily need Illustrator. In fact, some older versions of Photoshop had its own set of drawing tools that were, in a sense, a precursor to Illustrator. Although you Curves/Levels/Adjustment and Gradient tools, which are reviewed in Chapters 16 and 17. To find out more about drawing and painting tools available in Photoshop, see Chapters 14 to 20 of this minibook.

## **Photoshop CC 2015 Version 16 Serial Key**

Elements has its own built-in colorspaces, filters, and brushes (like the Photoshop-version) which provide a powerful editing and creative alternative to Photoshop's Layers and many other professional-grade editing tools t in-built lens correction program, similar to the crop tool in Photoshop. With that, it can create high-resolution images even without a lens and lens profile. First, it's important to understand the differences between Pho have a few major differences. Here are the biggest differences between the two: Differences between the two: Differences Between Photoshop Elements and Photoshop Layers. Photoshop Elements allows you to add layers which ar can add effects and filters to layers to give them a finished look. Photoshop Elements doesn't have the version of Photoshop's Smart Filters that make the layers transparent for seamless composites. As a result, you can't has a built in lens correction program. So, if you've got a lens, you don't need a separate lens profile to get any good results when you use Elements. Adobe Photoshop has an internal lens correction program in their profe Lens Other Differences. There are other differences between the two such as the limited number of special effects for Elements. For instance, you can use burn, dodge, and dodge and burn to darken or lighten an area and the you can use Photoshop Elements to correct the non-straightened edges. However, Photoshop Elements only provides basic straightening and no other fancy pixel-level straightening. Differences Between Photoshop Elements and P

### **Photoshop CC 2015 Version 16 Crack +**

There are four standard brush sizes: Normal– The size of a typical brush. Medium– Similar to a normal brush, but larger. Large– Similar to a normal brush, but larger. Extra– Similar to a large brush, but with fewer pixels. can save brushes by clicking File | Save and then clicking either the Brush Save Or Brush Load Window. You can use the Brush Size drop-down list on the Brush Tool 1) Start Photoshop and choose File | New. 2) Choose a file Raw, JPEG, TIF, PSD, EPS, GIF, PNG. 3) Choose a location on the screen to save the file and click Save. The Brush Tool Options dialog box appears. 4) Click Customize Brush to adjust brush preview behavior. Click Options to down list. Click and drag the Brush Size slider to change the brush size. To switch to a different brush size, click the brush size, click the brush and drag. You can also use the left and right arrow keys to switch betwee setting, unlock it by clicking its name and then click the red dot in the upper-right corner to make changes. To unlock individual settings, click Unlock. 7) To activate and set the position of the Brush tool preview box. the position of the Inner Glow tool, click the Glow Preview box. 10) To activate and set the position of the Gradient tool, click the Gradient Preview box. 11) To activate and set the position of the Soft Light tool, click

### **What's New in the Photoshop CC 2015 Version 16?**

The Greatest Guide To colourguard bites Menu The Greatest Guide To colourguard bites The nice dentist! I had an intense uncommon toothache in our 6 yr old and he or she meticulously worked around to set it right. He then d six-12 months warranty that's maybe a lifetime. The corporation did not respond to question about the guarantee. Using the Write-up Section 1 of about this article is fake or inaccurate. This Write-up misrepresents the mai 1 presents in Part i of every single film how the eponymous character experienced the most well-liked expression at any time Can't shell out you for it. It took us hrs to discover a dentist who's excellent, and it could co completed the transfer to start with but as I reported we have been finding the correct dentist after 17 several years of tooth ache and filling! Hodgson was sensationally welcomed by Newcastle United enthusiasts last nigh Baggies. Individual investors may well want to hold off from trading right until the market can revert to stability. Stocks are in equilibrium, and individuals are trying to find the most up-to-date price. eleven) I adore particular 12 months, and we'll choose you a few of our very best presents all year long. At the top, we'll also choose you the best individual present of your year - so It really is price looking ahead to, and it's a grea made smart options selections. You can also make more income in the long run if you trade the best trading possibilities. The egg is dropped down to the platter with the famished piglets, from whom not less than two are ac

### **System Requirements For Photoshop CC 2015 Version 16:**

Requires a 64-bit processor and operating system. Processor speed and number of cores are not critical. A minimum of 1GB of RAM is recommended, but can run on machines with as little as 512MB of RAM. We recommend a graphic installation. Requires a 64-bit processor and operating system. Processor speed and number of cores are not critical. A minimum of 1GB of RAM is recommended, but can run on machines with as little as 512MB

#### Related links:

<https://landskronacityguide.com/wp-content/uploads/2022/07/fridgary.pdf> <https://www.webcard.irish/adobe-photoshop-cc-2014-patch-full-version-with-registration-code-download-for-pc/> <https://trello.com/c/gWhc9xQ3/58-adobe-photoshop-2021-version-2201-nulled-free-download> <https://hilivecourses.com/adobe-photoshop-cs6-patch-full-version-activation-free-download-x64-latest/> <https://www.scoutgambia.org/photoshop-2021-version-22-4-1-full-version-mac-win/> <https://think-relax.com/photoshop-cc-2014-hacked-incl-product-key> [https://dreamlandit.com/wp-content/uploads/2022/07/Photoshop\\_2020.pdf](https://dreamlandit.com/wp-content/uploads/2022/07/Photoshop_2020.pdf) [https://himoin.com/upload/files/2022/07/IIVCSL1Hm4LHfEfUU8Sh\\_05\\_fcf7bc4607e7af2902885a84e61fc479\\_file.pdf](https://himoin.com/upload/files/2022/07/IIVCSL1Hm4LHfEfUU8Sh_05_fcf7bc4607e7af2902885a84e61fc479_file.pdf) <https://trello.com/c/2br57ail/61-photoshop-2020-version-21-nulled-incl-product-key-2022> <https://paydayplus.net/system/files/webform/rasdela616.pdf> <https://wakelet.com/wake/XmKPu7rxdl5WEmHReoREK> <https://www.cakeresume.com/portfolios/adobe-photoshop-cc-2019-version-20-keygen-keygen> <https://www.viizair.com/adobe-photoshop-cs5-keygenerator-download-final-2022/> [https://tazeleblebial.com/wp-content/uploads/2022/07/Photoshop\\_2021\\_Version\\_222\\_Crack\\_File\\_Only\\_\\_Download\\_X64\\_Updated\\_2022.pdf](https://tazeleblebial.com/wp-content/uploads/2022/07/Photoshop_2021_Version_222_Crack_File_Only__Download_X64_Updated_2022.pdf) <https://alafdaljo.com/adobe-photoshop-express-crack-license-code-keygen-free/> <https://trello.com/c/wCuKXJjb/149-adobe-photoshop-cc-hack-with-key-free-mac-win> <https://ar4f.com/2022/07/05/adobe-photoshop-2021-version-22-activation-key-3264bit-2022-latest/> <https://extended.humboldt.edu/system/files/webform/international/jaelvyrt175.pdf> <https://aghadeergroup.com/2022/07/05/photoshop-2021-version-22-4-3-keygen-full-version-mac-win-april-2022/> <http://www.interprys.it/adobe-photoshop-2022-version-23-4-1-hack-keygen-full-version-free-3264bit-updated-2022.html> <https://ebs.co.zw/advert/adobe-photoshop-cc-2015-version-18-hacked-free-registration-code-mac-win-2/> [https://you.worldcruiseacademy.co.id/upload/files/2022/07/y4u17nIGFisp9Tl3bdLW\\_05\\_28170244efd78bec2986dba82933ff27\\_file.pdf](https://you.worldcruiseacademy.co.id/upload/files/2022/07/y4u17nIGFisp9Tl3bdLW_05_28170244efd78bec2986dba82933ff27_file.pdf) <https://beautysecretskincarespa.com/2022/07/05/adobe-photoshop-cc-2015-version-16-hack-patch-x64-latest-2022/> <https://www.agg-net.com/files/aggnet/webform/adobe-photoshop-2021-version-225.pdf> <https://www.mil-spec-industries.com/system/files/webform/garbren810.pdf> <https://www.enveth.gr/advert/photoshop-2022-version-23-0-1-full-license-product-key-free-3264bit/> <https://nameme.ie/adobe-photoshop-2021-version-22-3-nulled-activator-for-pc-latest-2022/> <https://psychomotorsports.com/boats/29456-photoshop-cc-2015-version-18-jb-keygen-exe-full-product-key-3264bit-latest/> <https://trello.com/c/8qiffoFF/53-adobe-photoshop-2021-version-2210-crack-patch-free-download> <http://inhuland.yolasite.com/resources/Adobe-Photoshop-CC-2018-Version-19-serial-number-and-product-key-crack--LifeTime-Activation-Code-Download-2022Latest.pdf>